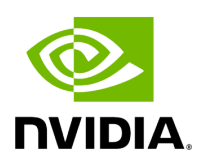

## **Template Function holoscan::make\_application**

## **Table of contents**

[Function Documentation](#page-2-0)

• Defined in [File application.hpp](https://docs.nvidia.com/file_include_holoscan_core_application.hpp.html#file-include-holoscan-core-application-hpp)

## <span id="page-2-0"></span>**Function Documentation**

<span id="page-2-1"></span>template<typename AppT, typename ...ArgsT> std::shared\_ptr[<AppT>](#page-2-1) holoscan::make\_application([ArgsT&](#page-2-1)&... args)

Utility function to create an application.

Template Parameters

**AppT** – The type of the application to create.

Parameters

**args** – The arguments to pass to the application constructor.

Returns

The shared pointer to the created application.

© Copyright 2022-2024, NVIDIA.. PDF Generated on 06/06/2024